# **P'tit USBTTL**

# **Bedienungsanleitung** 1.0

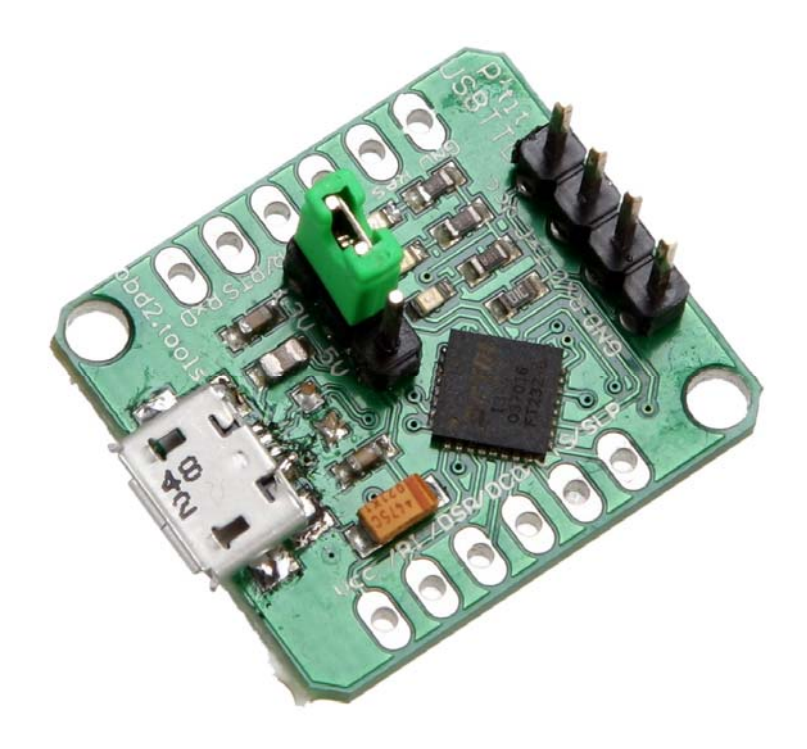

## **Sicherheitshinweise**

- Diese Bedienungsanleitung ist Bestandteil des Produktes. Sie enthält wichtige Hinweise zur Inbetriebnahme und Bedienung! Achten Sie hierauf, auch wenn Sie das Produkt an Dritte weitergeben! Bewahren Sie deshalb diese Bedienungsanleitung zum Nachlesen auf!
- Beim Umgang mit Produkten die mit elektrischer Spannung in Berührung kommen, müssen die gültigen VDE-Vorschriften beachtet werden.
- Benutzen Sie das Gerät nicht weiter, wenn es beschädigt ist.
- Öffnen Sie nicht das Gehäuse.
- In gewerblichen Einrichtungen sind die Unfallverhütungsvorschriften des Verbandes der gewerblichen Berufsgenossenschaften für elektrische Anlagen und Betriebsmittel zu beachten.
- Das Produkt darf nicht fallen gelassen oder starkem mechanischem Druck ausgesetzt werden, da es durch die Auswirkungen beschädigt werden kann.
- Das Gerät muß vor Feuchtigkeit, Spritzwasser und Hitzeeinwirkung geschützt werden.
- Betreiben Sie das Gerät nicht in einer Umgebung, in welcher brennbare Gase, Dämpfe oder Staub sind.
- Dieses Gerät ist nicht dafür bestimmt, durch Personen (einschließlich Kinder) mit eingeschränkten physischen, sensorischen oder geistigen Fähigkeiten oder mangels Erfahrung und/oder mangels Wissen benutzt zu werden, es sei denn, sie werden durch eine für ihre Sicherheit zuständige Person beaufsichtigt oder erhielten von ihr Anweisungen, wie das Gerät zu benutzen ist.
- Entfernen Sie keine Aufkleber vom Produkt. Diese können wichtige sicherheitsrelevante Hinweise enthalten.
- Beachten Sie, daß Bedien- und/oder Anschlußfehler außerhalb unseres Einflußbereiches liegen. Verständlicherweise können wir für Schäden, die daraus entstehen, keinerlei Haftung übernehmen.
- Das Produkt ist kein Spielzeug! Halten Sie das Gerät von Kindern fern.
- Falls das Gerät repariert werden muß, dürfen nur Original-Ersatzteile verwendet werden! Die Verwendung abweichender Ersatzteile kann zu ernsthaften Sach- und Personenschäden führen! Eine Reparatur des Gerätes darf nur vom Elektrofachmann durchgeführt werden!

## **Bestimmungsgemäße Verwendung**

- Das Gerät ist für den privaten Gebrauch in trockener und sauberer Umgebung bestimmt. Eine andere Verwendung als angegeben ist nicht zulässig! Änderungen können zur Beschädigung dieses Produktes führen, darüber hinaus ist dies mit Gefahren, wie z. B. Kurzschluß, Brand, elektrischem Schlag etc. verbunden.
- Für alle Personen- und Sachschäden, die aus nicht bestimmungsgemäßer Verwendung entstehen, ist nicht der Hersteller, sondern der Betreiber verantwortlich.
- Die USB Buchse ist nicht geeignet, größere Kräfte zu kompensieren. Beim einstecken und entfernen des USB-Steckers ist deshalb darauf zu achten, behutsam vorzugehen.

## **Verwendung**

Das Gerät dient dazu, serielle TTL Signale zu konvertieren und per USB zu übertragen.

## **Entsorgung**

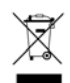

Elektro- und Elektronikgeräte, die unter das Gesetz "ElektroG" fallen, sind mit nebenstehender Kennzeichnung versehen und dürfen nicht mehr über Restmüll entsorgt, sondern können kostenlos bei den kommunalen Sammelstellen z.B. Wertstoffhöfen abgegeben werden.

## **Kontakt**

Die Konformitätserklärung kann schriftlich angefordert werden. OBD2-Shop.eu, Dipl. Inf. (FH) Florian Schäffer, http://www.obd2-shop.eu

# **WARNUNG**

#### **Fehlfunktion**

Falsche Signalpegel können das Interface und angeschlossene Geräte beschädigen.

# **Kurzbeschreibung**

Das Gerät dient dazu, serielle Datensignale zwischen USB (Universal Serial Bus) und TTL (Transistor-Transistor-Logik) zu konvertieren. An einen PC (Personal Computer, wird als USB Host bezeichnet) per USB angeschlossen, ist das Interface nach der Treiberinstallation als virtueller COM-Port ansprechbar und es können serielle Daten gesendet und empfangen werden. Auf der TTL-Seite werden die UART (Universal Asynchronous Receiver Transmitte) Signale mit Pegeln von 5 V oder 3,3 V (per Steckbrücke konfigurierbar) verarbeitet. Als Wandlerchip wird ein *FT232RQ Single USB 2.0 to Serial UART Converter IC* verwendet.

Maßgeblich für die Funktionen und elektrischen Parameter ist das Datenblatt *Document No.: FT\_000053 FT232R USB UART IC Datasheet Version 2.11* des Herstellers FTDI Chip [\(http://www.ftdichip.com/Products/ICs/FT232R.htm](http://www.ftdichip.com/Products/ICs/FT232R.htm)).

# **Technische Daten:**

Betriebsspannung: 3,3…5,25 V DC Strom: ca. 0,025 A Betriebstemperatur: -10…50 °C Luftfeuchtigkeit: < 85 %

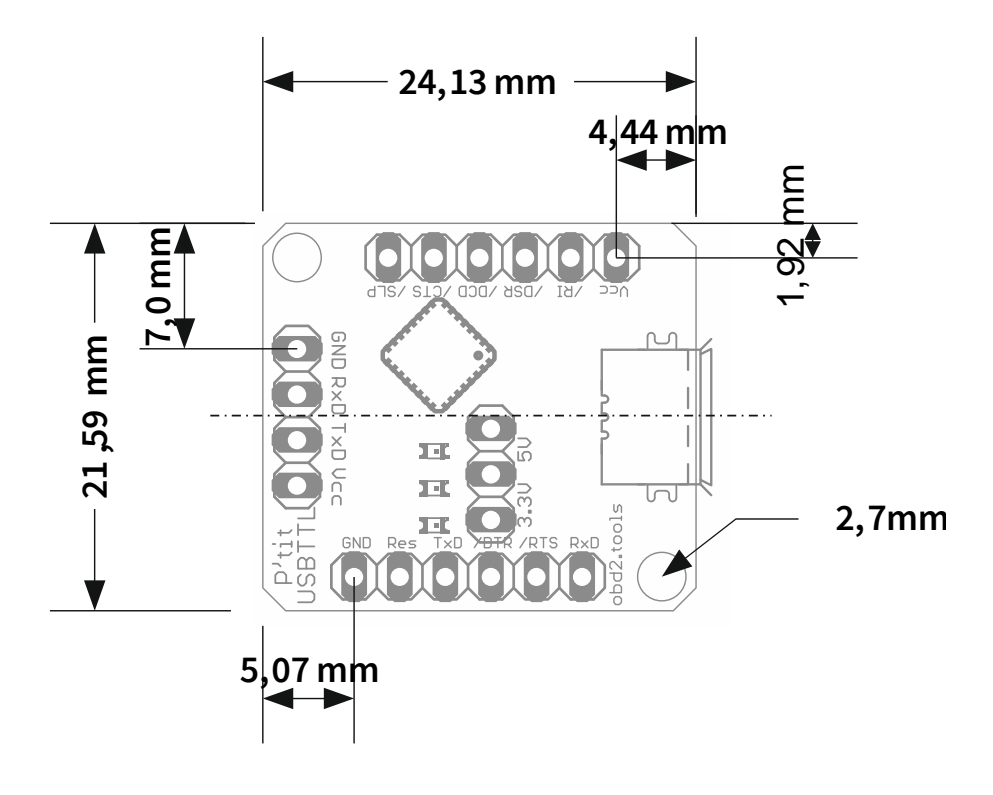

## **Anschlüsse**

Das Interface besitzt folgende Anschlüsse und Elemente:

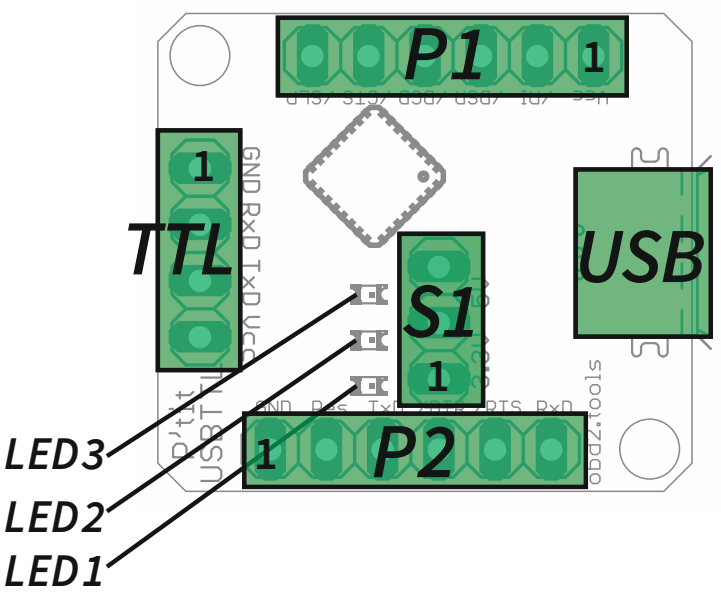

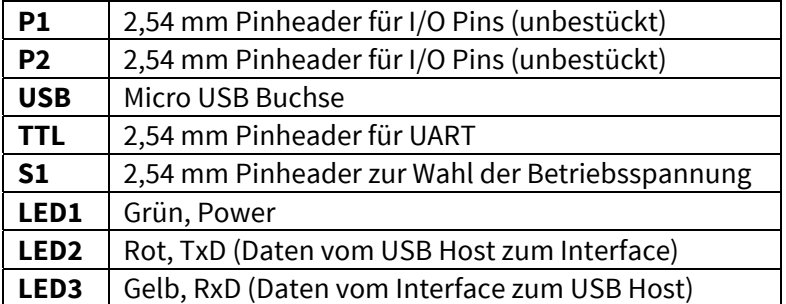

An P1 und P2 sind die I/O-Pins des FTDI Chips geführt. Für eine genaue Funktionsbeschreibung siehe Datenblatt zum FTDI Chip.

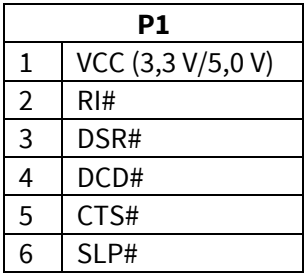

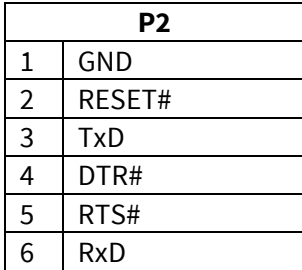

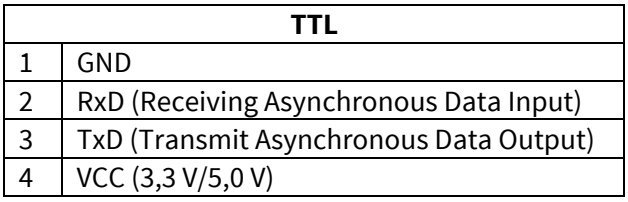

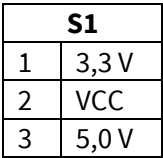

### Inbetriebnahme

Vor der Inbetriebnahme muß die Versorgungsspannung eingestellt werden. Das Interface kann entweder mit 3,3 V oder 5,0 V betrieben werden. Die Wahl der Betriebsspannung hängt davon ab, welche Signalpegel an den I/O-Pins P1, P2 und TTL gewünscht sind.

Um die Spannung zu wählen, wird auf S1 eine zweipolige Kurzschlußbrücke ("Jumper") gesteckt. Dieser ist so zu stecken, daß entweder Pin 1 (3,3 V) oder Pin 3 (5,0 V) mit dem mittleren Pin (VCC) verbunden ist.

# **WARNUNG**

#### **Beschädigung**

Eine falsch eingestellte Betriebsspannung kann zum Defekt des Interface oder der angeschlossenen externen Hardware führen.

Das Gerät wird in Betrieb gesetzt, in dem es mit einem USB-Kabel von der USB-Buchse mit der USB-Buchse eines PCs verbunden wird. Die LED1 leuchtet, wenn das Gerät per USB mit Spannung versorgt wird und betriebsbereit ist.

Bevor eine andere Betriebsspannung eingestellt wird, muß das Interface vom USB-Anschluß getrennt werden.

Externe Hardware kann über die VCC-Pins P1.1 und/oder TTL.4 mit der eingestellten Spannung versorgt werden. Die maximal zulässige Stromentnahme liegt bei 100 mA.

## Treiber installation

Damit auf dem PC das Interface über eine virtuelle serielle Schnittstelle (COM-Port) angesprochen werden kann, ist es erforderlich, die passenden Treiber von FTDI zu installieren. Die Treiber und Installationsanleitung gibt es bei FTDI: [http://www.ftdichip.com/Products/ICs/FT232R.htm.](http://www.ftdichip.com/Products/ICs/FT232R.htm)